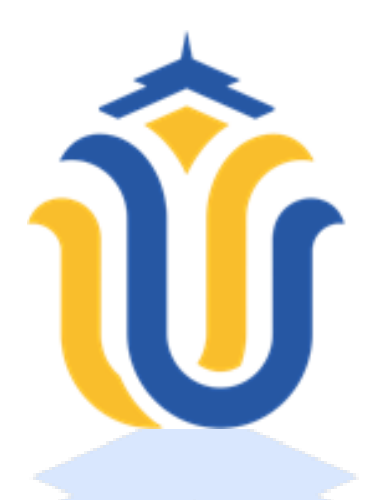

**LAPORAN TUGAS AKHIR**

# **SISTEM INFORMASI PENDAFTARAN DAN PELAYANAN PASIEN PADA PUSKESMAS PANCUR BERBASIS WEB DENGAN PAYMENT GATEWAY MIDTRANS**

**SEPIYA MARSELA NIM. 201953158**

**DOSEN PEMBIMBING Diana Laily Fithri, S.Kom., M.Kom**

**Noor Latifah, S.Kom., M.Kom**

**PROGRAM STUDI SISTEM INFORMASI FAKULTAS TEKNIK UNIVERSITAS MURIA KUDUS**

**2023**

### **HALAMAN PERSETUJUAN**

## <span id="page-1-0"></span>SISTEM INFORMASI PENDAFTARAN DAN PELAYANAN PASIEN PADA PUSKESMAS PANCUR BERBASIS WEB DENGAN PAYMENT GATEWAY MIDTRANS

#### **SEPIYA MARSELA** NIM. 201953158

Kudus, 16 Agustus 2023

Menyetujui,

Pembimbing Utama,

Diana Laily Fithri, S.Kom., M.Kom NIDN. 0627018502

**Pembimbing Pendamping** 

Noor Latifah, S.Kom., M.Kom NIDN. 0618098701

Mengetahui,

Koordinator Skripsi

Yudie Irawan, S.Kom., M.Kom NIDN. 0004047501

#### **HALAMAN PENGESAHAN**

## <span id="page-2-0"></span>SISTEM PENDAFTARAN DAN PELAYANAN PASIEN PADA PUSKESMAS PANCUR BERBASIS WEB DENGAN PAYMENT **GATEWAY MIDTRANS**

#### **SEPIYA MARSELA** NIM. 201953158

Kudus, 16 Agustus 2023

Menyetujui,

Ketua Penguji,

Anggota Penguji I,

Yudie Irawan, S.Kom., M.Kom NIDN. 0004047501

ut 12

Anggota Penguji II,

Diana Lany Fithri, S.Kom, M.Kom Putri Kurnia Handayani, S.Kom, M.Kom NIDN 0610128601

Mengetahui,

NIDN. 0627018502

Dekan Fakultas Teknik

Plt. Ketua Program Studi Sistem Informasi

Nanik Susanti, S.Kom., M.Kom NIDN. 0608088201

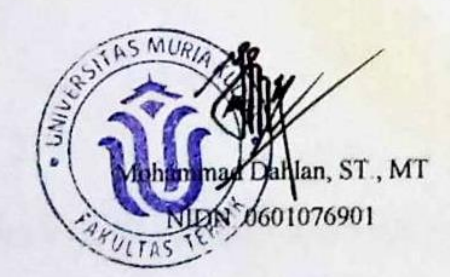

### **PERNYATAAN KEASLIAN**

<span id="page-3-0"></span>Saya yang bertanda tangan dibawah ini:

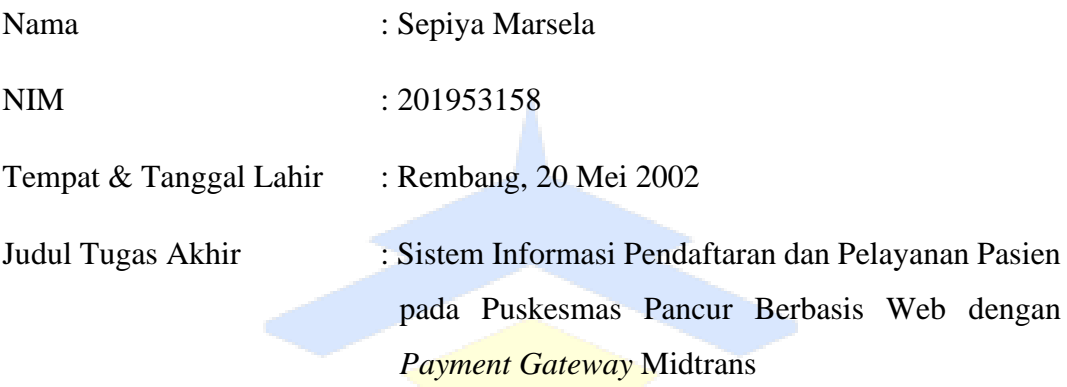

Menyatakan dengan sebenarnya bahwa penulisan Tugas Akhir ini berdasarkan hasil penelitian, pemikiran dan pemaparan asli dari saya sendiri, baik untuk naskah laporan maupun kegiatan lain yang tercantum sebagai bagian dari Tugas Akhir ini. Seluruh ide, pendapat, atau materi dari sumber lain telah dikutip dalam Tugas Akhir dengan cara penulisan referensi yang sesuai.

Demikian pernyataan ini saya buat dengan sesungguhnya dan apabila di kemudian hari terdapat penyimpangan dan ketidakbenaran dalam pernyataan ini, maka saya bersedia menerima sanksi akademik berupa pencabutan gelar dan sanksi lain sesuai dengan peraturan yang berlaku di Universitas Muria Kudus.

Demikian pernyataan ini saya buat dalam keadaan sadar tanpa paksaan dari pihak manapun.

Kudus, 16 Agustus 2023

Yang memberi pernyataan,

Sepiya Marsela NIM. 201953158

#### **SISTEM INFORMASI PENDAFTARAN DAN PELAYANAN PASIEN PADA PUSKESMAS PANCUR BERBASIS WEB DENGAN PAYMENT GATEWAY MIDTRANS**

Nama Mahasiswa : Sepiya Marsela

NIM : 201953158

Pembimbing :

- 1. Diana Lailiy Fithri, S.Kom., M.Kom
- 2. Noor Latifah S.Kom., M.Kom

### **RINGKASAN**

<span id="page-4-0"></span>Puskesmas Pancur memiliki beberapa layanan, diantaranya: rawat jalan, rawat inap, dan bersalin. Layanan tersebut belum sepenuhnya menggunakan teknologi, terlebih lagi saat pencatatan pasien. Sebagian pencatatan masih menggunakan buku besar yang memiliki resiko kehilangan dan rusak. Proses pemeriksaan pun tidak terjadwal, sehingga banyak pasien yang menunggu pada ruang tunggu dan mempengaruhi cepat lambatnya pelayanan medis yang dilakukan. Selain itu proses pembayaran pada Puskesmas Pancur masih menggunakan pembayaran tunai, hal ini dapat mengakibatkan uang terselip dan hilang. Metode pengembangan sistem yang digunakan dalam sistem ini yaitu metode waterfall, sedangkan metode pembayaran online menggunakan API Midtrans sebagai *payment gateway*. *Payment gateway* ini menyediakan berbagai jenis metode pembayaran elektronik baik transfer maupun dompet digital. Sehingga proses transaksi yang dilakukan memiliki keamanan yang konsisten. Dalam penelitian ini menghasilkan suatu Sistem Informasi Pendaftaran dan Pelayanan Pasien pada Puskesmas Pancur Berbasis Web dengan *Payment Gateway* Midtrans agar pasien dapat dengan mudah melakukan pembayaran online tanpa datang ke kasir, serta pasien akan mendapatkan notifikasi whatsapp dari sistem ketika jadwal kontrol pemeriksaan telah tiba.

**Kata kunci:** Pendaftaran dan Pelayanan, Puskesmas Pancur, Notifikasi Whatsapp, *Payment Gateway,* Midtrans

#### *INFORMATION SYSTEM OF PATIENT REGISTRATION AND SERVICES A PUSKESMAS PANCUR WEB-BASED USING THE PAYMENT GATEWAY MIDTRANS*

*Student Nama* : Sepiya Marsela

*Student Identity Number* : 201953158

*Supervisor* :

- 1. Diana Laily Fithri, S.Kom., M.Kom
- 2. Noor Latifah, S.Kom., M.Kom

#### *ABSTRACT*

<span id="page-5-0"></span>*Pancur Health Center has several services, including: outpatient, inpatient, and maternity. These services do not fully use technology, especially when recording patients. Some of the records still use ledgers which are at risk of loss and damage. The examination process was not scheduled, so many patients were waiting in the waiting room and this affected the speed at which medical services were performed. In addition, the payment process at the Pancur Health Center still uses cash payments, this can result in money being misplaced and lost. The system development method used in this system is the waterfall method, while the online payment method uses the Midtrans API as a payment gateway. This payment gateway provides various types of electronic payment methods, both transfers and digital wallets. So that the transaction process carried out has consistent security. This study produced a Patient Registration and Service Information System at the Pancur Health Center Web-Based with a Midtrans Payment Gateway so that patients can easily make online payments without coming to the cashier, and patients will get WhatsApp notifications from the system when the inspection control schedule has arrived.*

*Keywords: Registration and Services, Pancur Health Center, Whatsapp Notifications, Payment Gateway, Midtrans*

### **KATA PENGANTAR**

<span id="page-6-0"></span>Dengan memanjatkan puji syukur kehadirat Allah SWT yang telah melimpahkan rahmat, taufik dan karunia-Nya sehingga pada kesempatan kali ini penulis dapat melaksanakan penelitian dan menyelesaikan laporan tugas akhir dengan judul "Sistem Informasi Pendaftaran dan Pelayanan Pasien pada Puskesmas Pancur Berbasis Web dengan *Payment Gateway* Midtrans". Sholawat serta salam tak lupa penulis haturkan kepada beliau baginda Rasulullah SAW yang selalu kita nantikan syafaatnya kelak di Yaumul Qiyamah.

Penyusunan Laporan Tugas Akhir ini merupakan salah satu syarat untuk menyelesaikan program studi Sistem Informasi S1 pada Fakultas Teknik Universitas Muria Kudus.

Pelaksanaan penelitian dan penyusunan laporan ini tak lepas dari bantuan dan dukungan beberapa pihak, untuk itu penulis menyampaikan ucapan terimakasih kepada:

- 1. Bapak Prof. Dr. Ir. Darsono, M.Si selaku Rektor Universitas Muria Kudus.
- 2. Bapak Mohammad Dahlan, S.T., M.T selaku Dekan Fakultas Teknik Universitas Muria Kudus.
- 3. Ibu Nanik Susanti, S.Kom., M.Kom selaku Plt. Ketua Program Studi Sistem Informasi Fakultas Teknik Universitas Muria Kudus.
- 4. Bapak Yudie Irawan, S.Kom., M.Kom selaku koordinator tugas akhir dan pembimbing akademik atau dosen wali.
- 5. Ibu Diana Laily Fithri, S.Kom., M.Kom selaku dosen pembimbing utama yang telah memberikan bimbingan dan arahan hingga terselesaikannya penulisan laporan tugas akhir ini.
- 6. Ibu Noor Latifah, S.Kom., M.Kom selaku dosen pembimbing pendamping yang telah memberikan bimbingan dan arahan hingga terselesaikannya penulisan laporan tugas akhir ini.
- 7. Bapak dan Ibu Dosen Sistem Informasi yang senantiasa memberikan ilmu kepada penulis.
- 8. Bapak Dr. Samsul Anwar selaku Kepala Puskesmas Pancur yang telah memberikan ijin tempat penelitian.
- 9. Ibu Nur Fadhilah, A.md. RMIK selaku petugas pendaftaran Puskesmas Pancur yang telah memberikan informasi terkait dengan pendaftaran pasien.
- 10. Ibu Siti Fatimah selaku Pj. UKP Puskesmas Pancur yang telah memberikan informasi terkait dengan pelayanan pada Puskesmas Pancur.
- 11. Teman-teman HIMAPRO SI UMK yang telah memberikan dukungan serta pengalaman yang berharga selama saya menjadi anggota di organisasi tersebut.
- 12. Teman-teman Angkatan 2019 yang telah memberi semangat dan dukungan kepada saya untuk mengerjakan laporan tugas akhir ini.
- 13. Kedua orang tua dan keluarga saya yang selalu mendoakan, mendukung dan memberi semangat untuk selalu percaya dan yakin terhadap apa yang saya kerjakan. Terimakasih sudah selalu ada dan selalu menasehati saya sehingga dapat terselesaikan laporan ini.
- 14. Terimakasih kepada diri saya sendiri karena sudah berjalan sejauh ini, terimakasih untuk kerja kerasnya, terimakasih sudah mau dipaksa bisa setiap hari, dan terimakasih karena tidak menyerah.

Penulis menyadari bahwa adanya kekurangan dan ketidaksempurnaan dalam penyusunan Laporan Tugas Akhir ini, karena itu penulis menerima kritik, saran dan masukan dari pembaca sehingga penulis dapat lebih baik di masa yang akan datang. Akhirnya penulis berharap semoga laporan tugas akhir ini bisa bermanfaat khususnya bagi penulis dan umumnya bagi para pembaca.

Kudus, 16 Agustus 2023

Sepiya Marsela

## **DAFTAR ISI**

<span id="page-8-0"></span>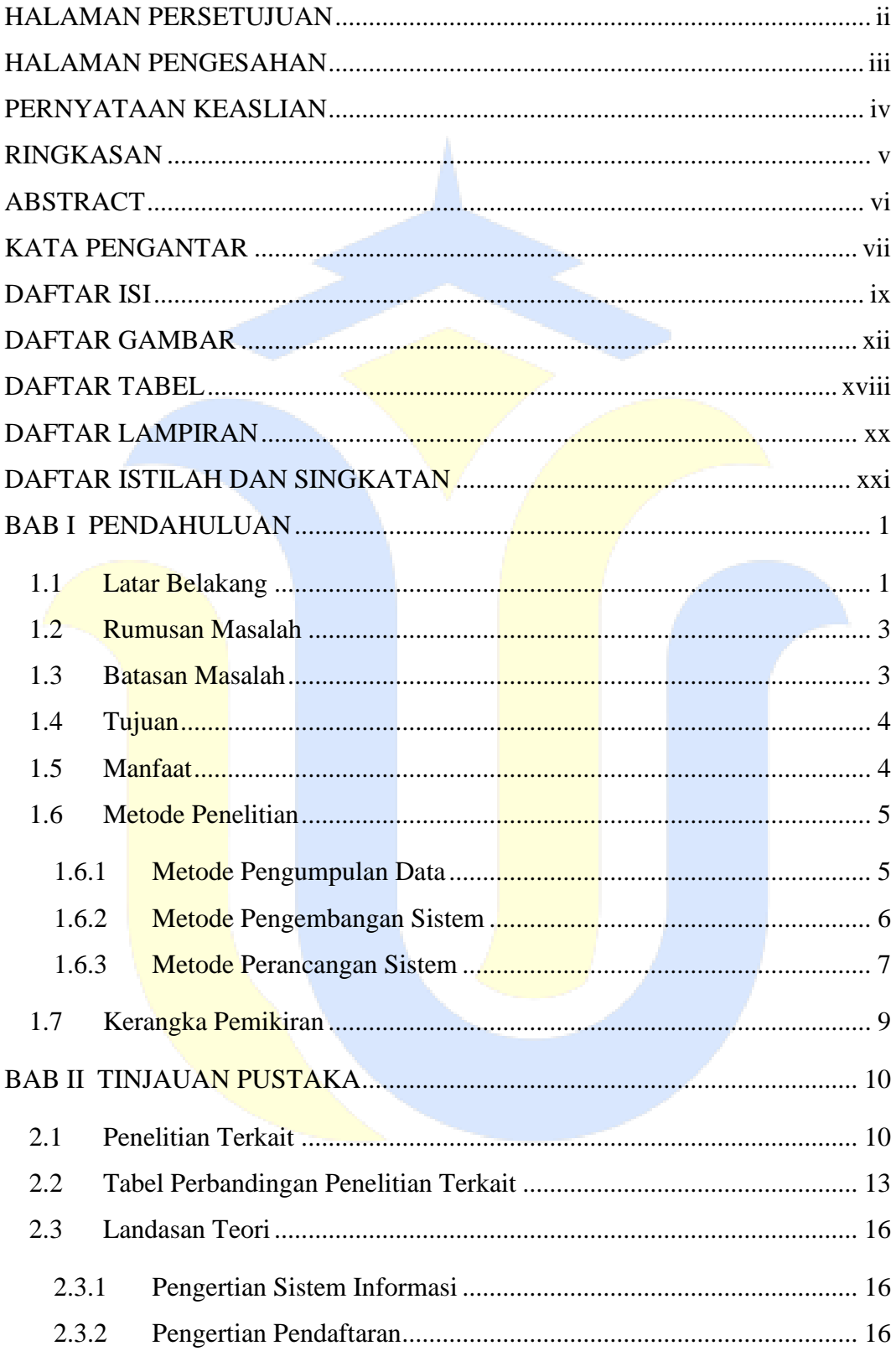

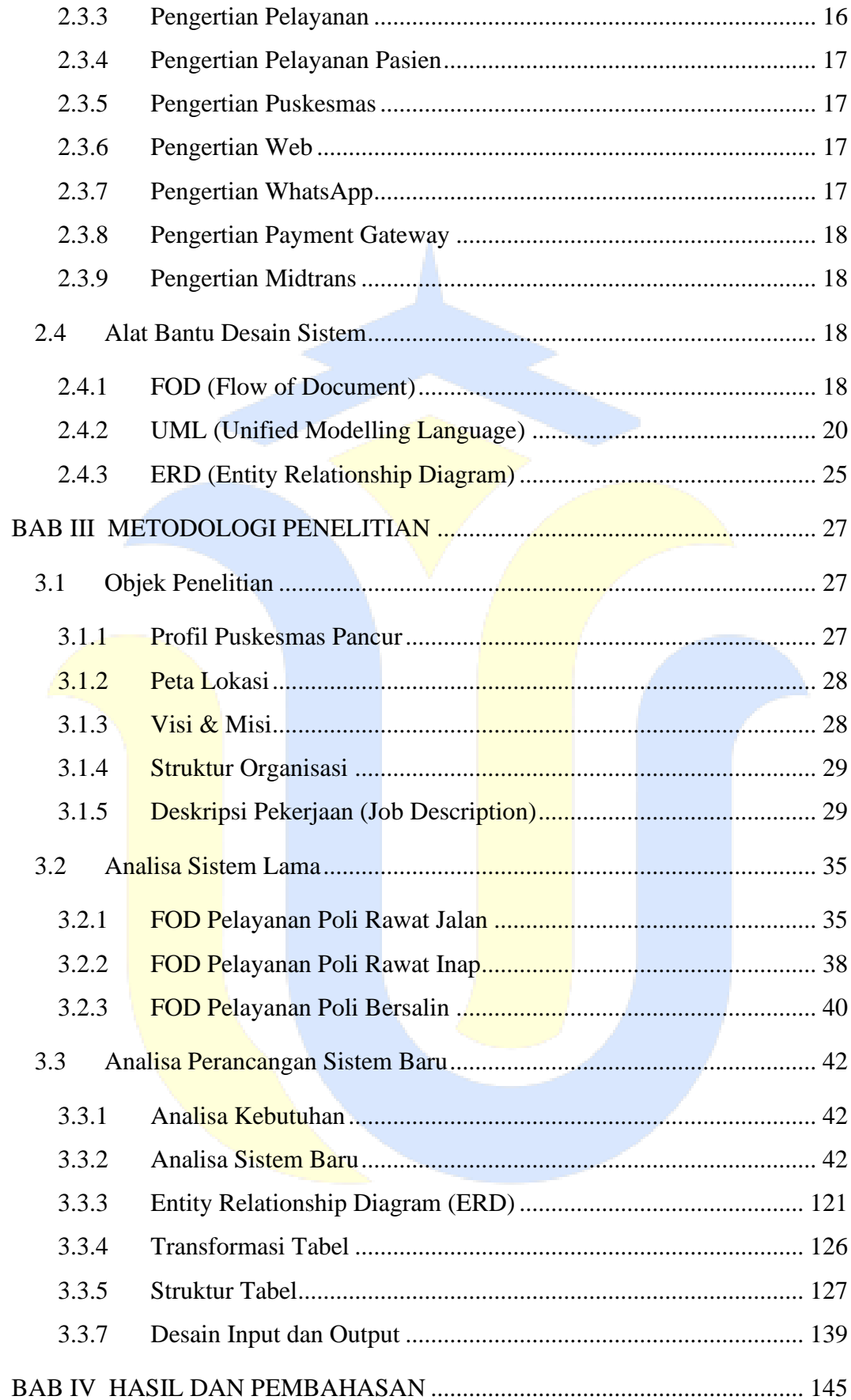

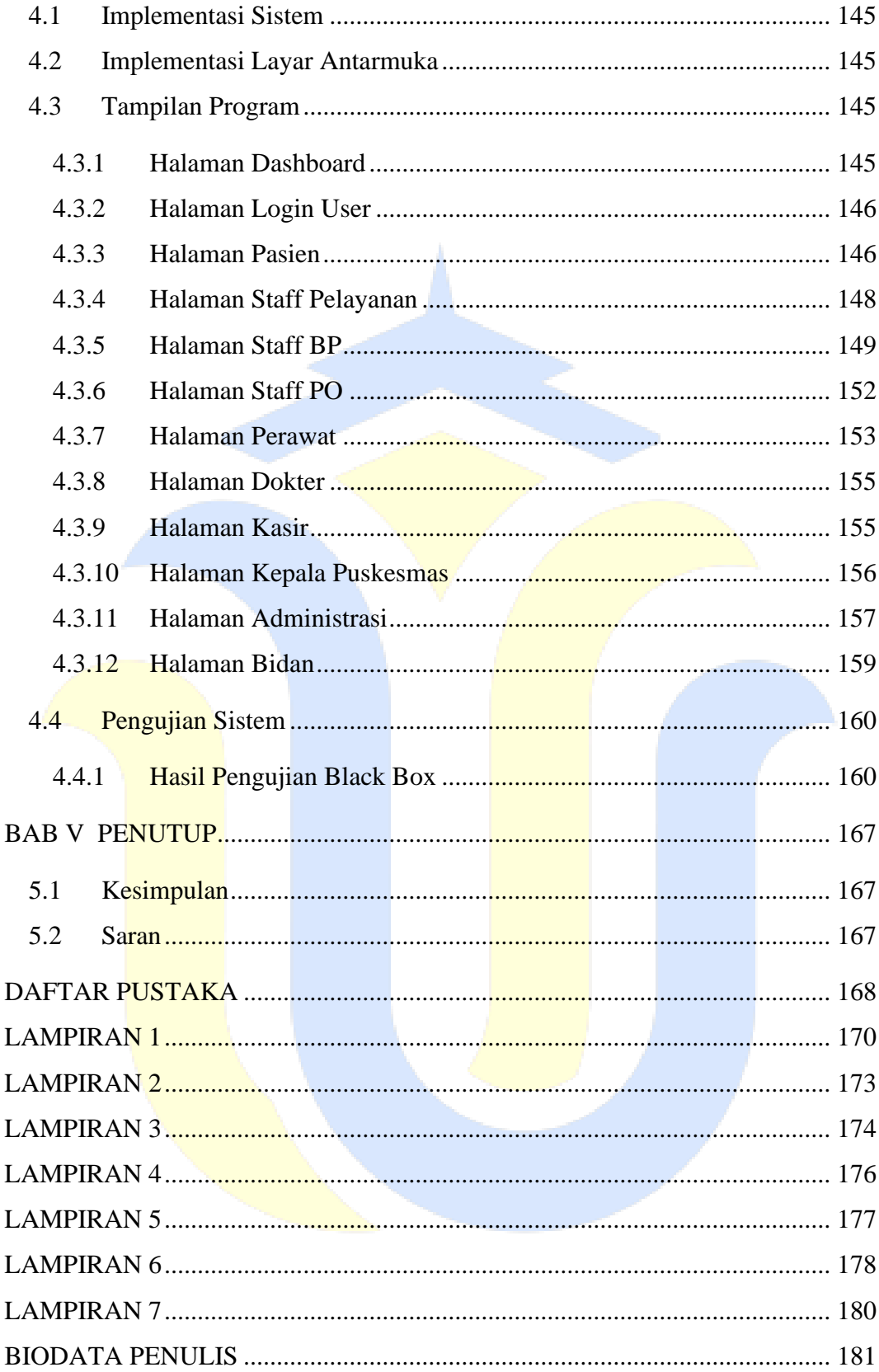

## **DAFTAR GAMBAR**

<span id="page-11-0"></span>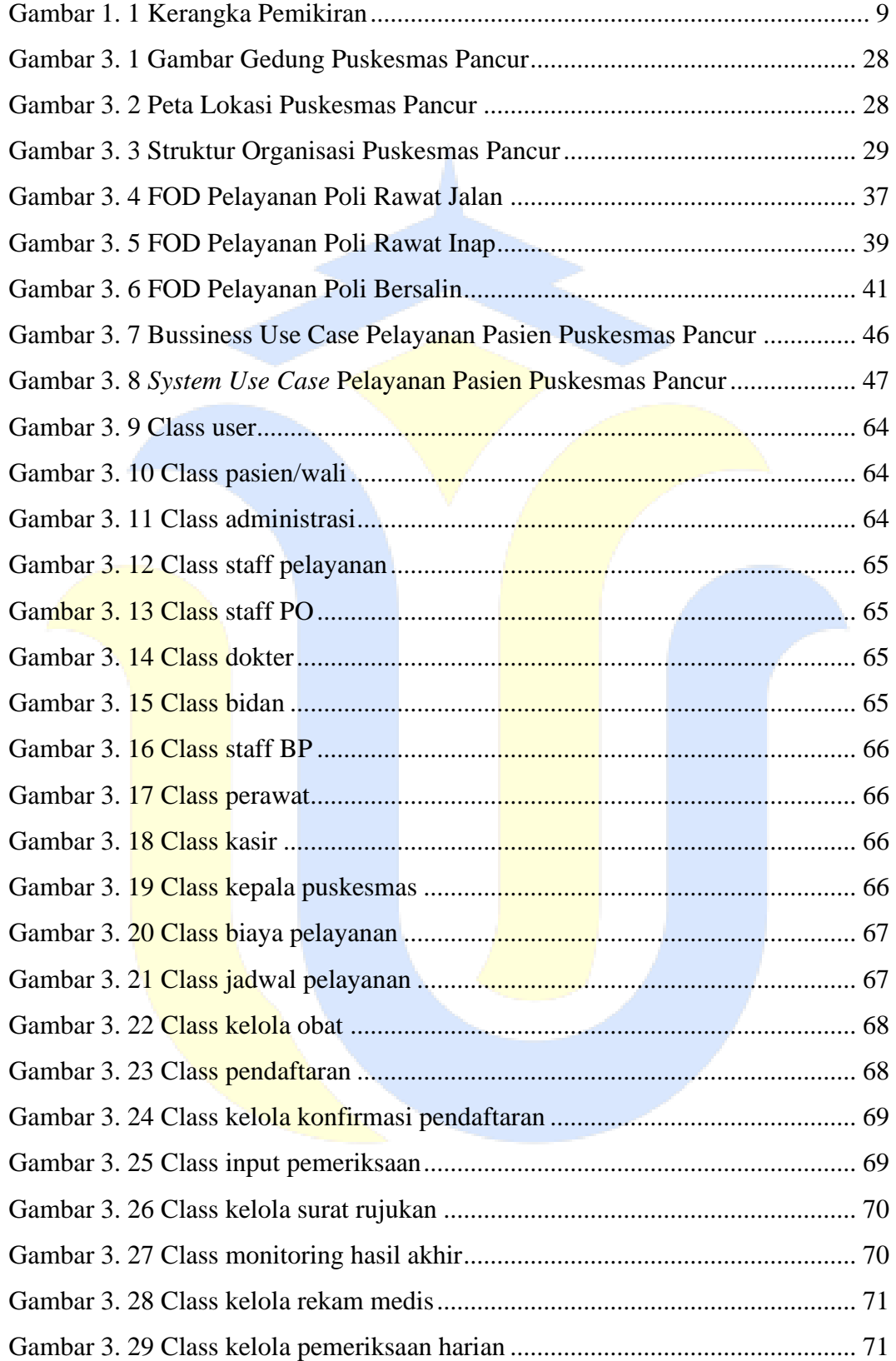

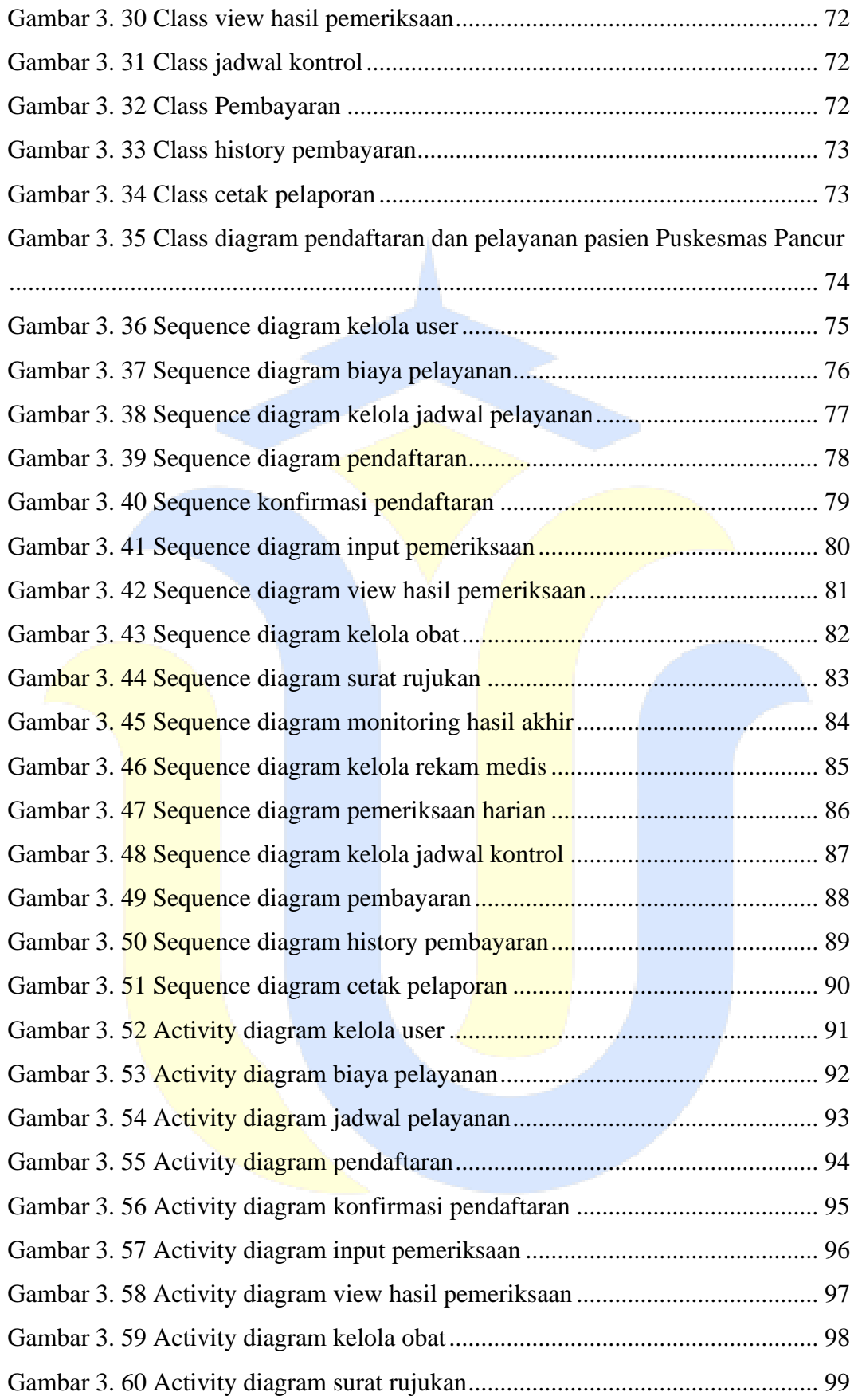

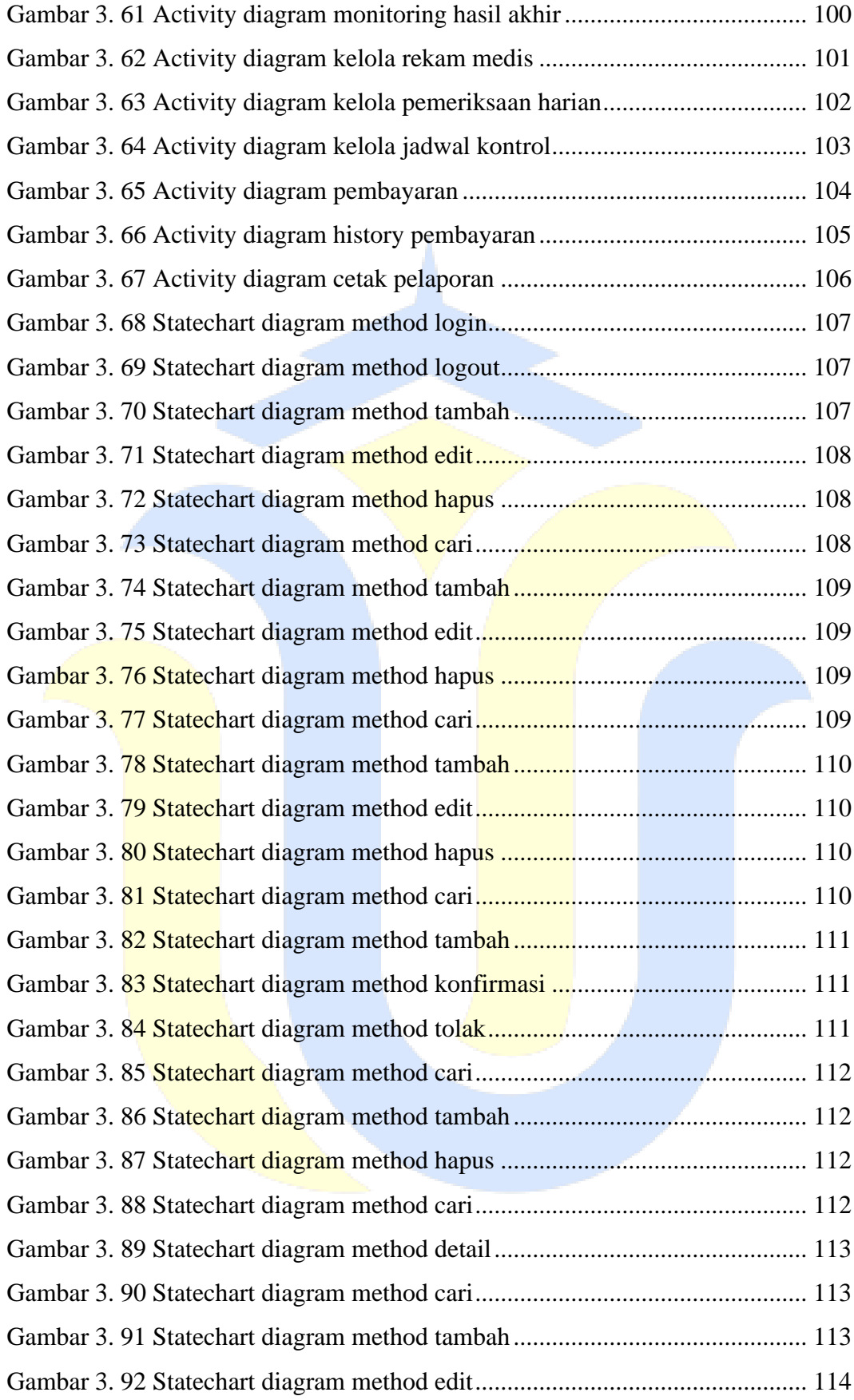

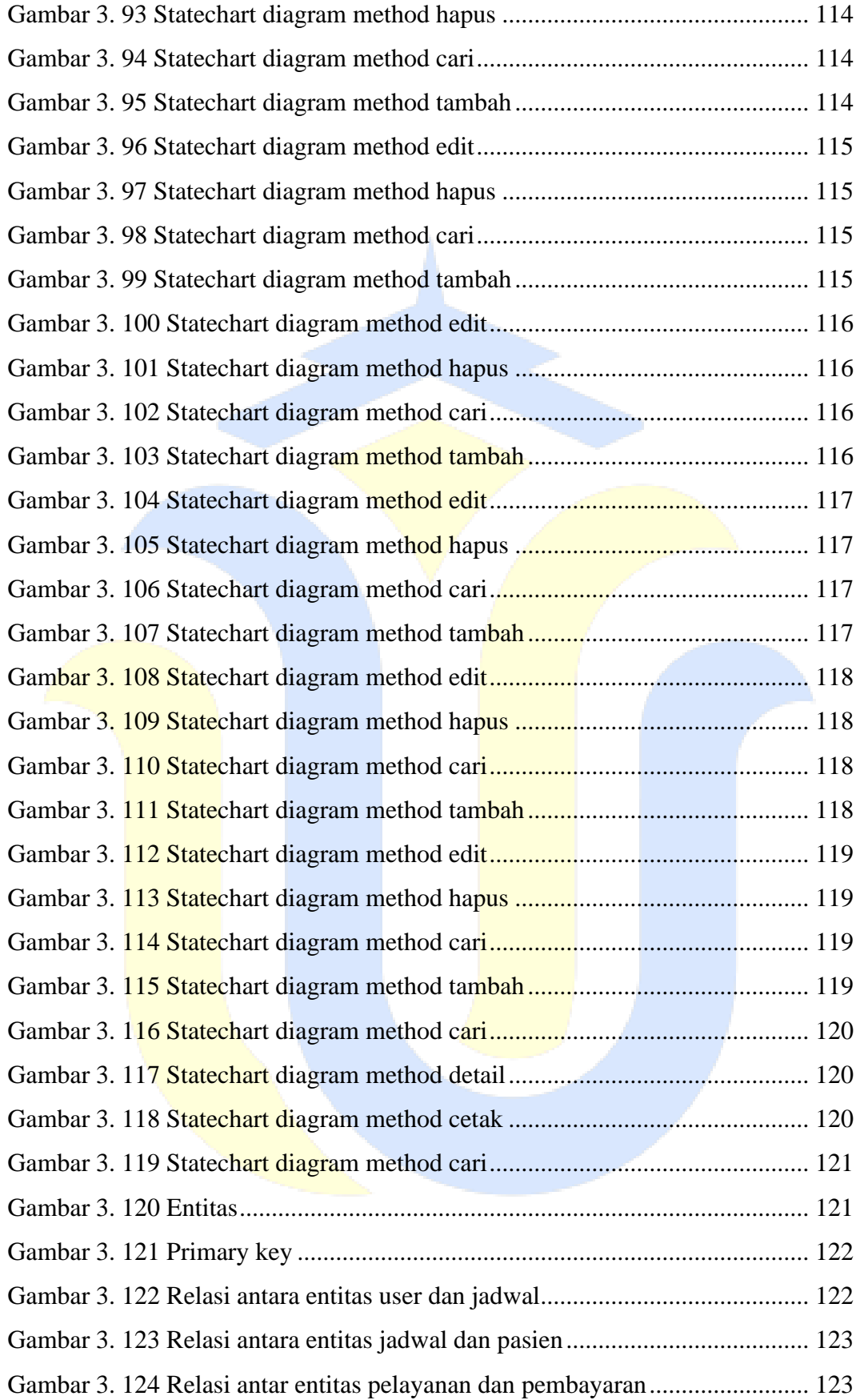

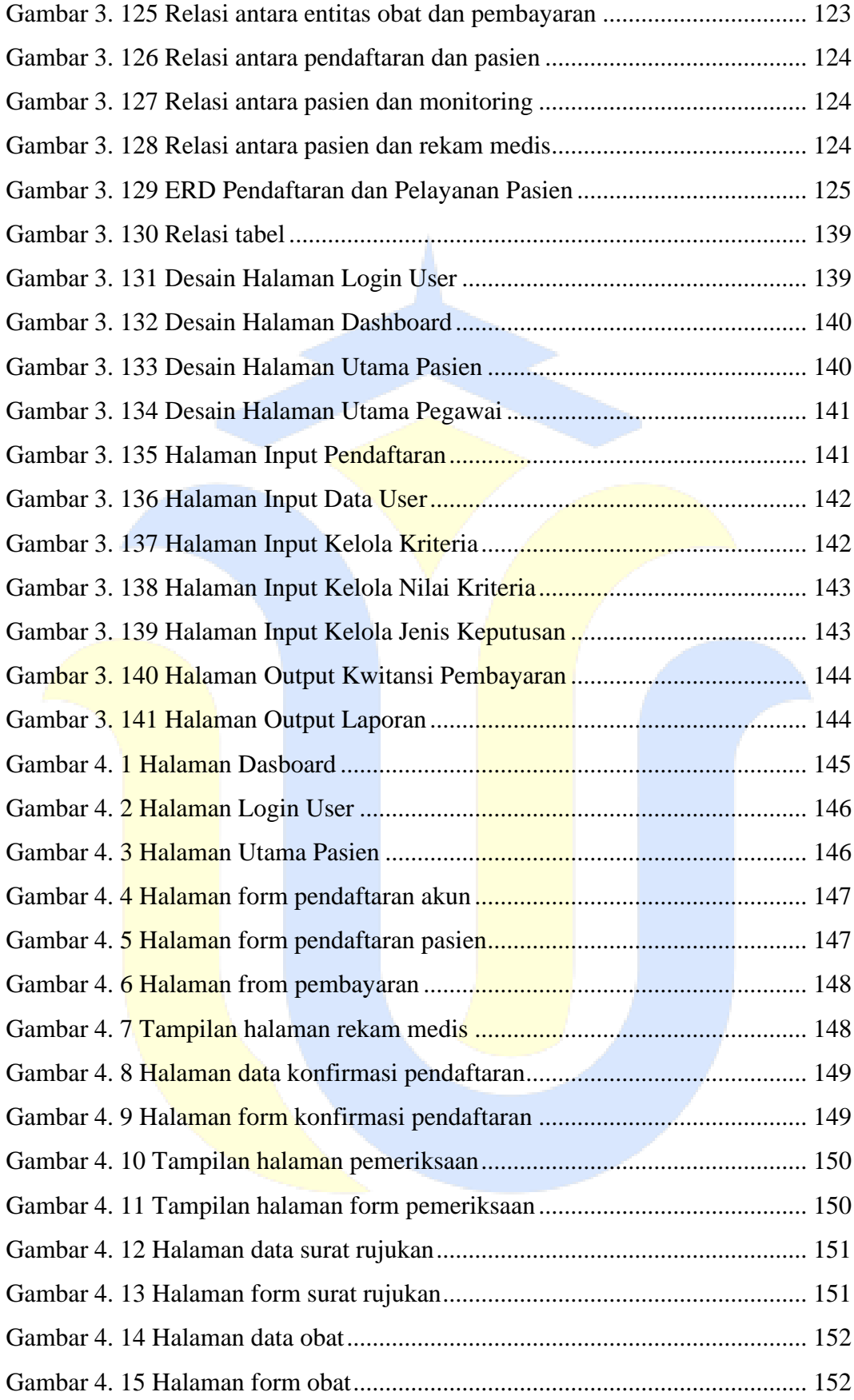

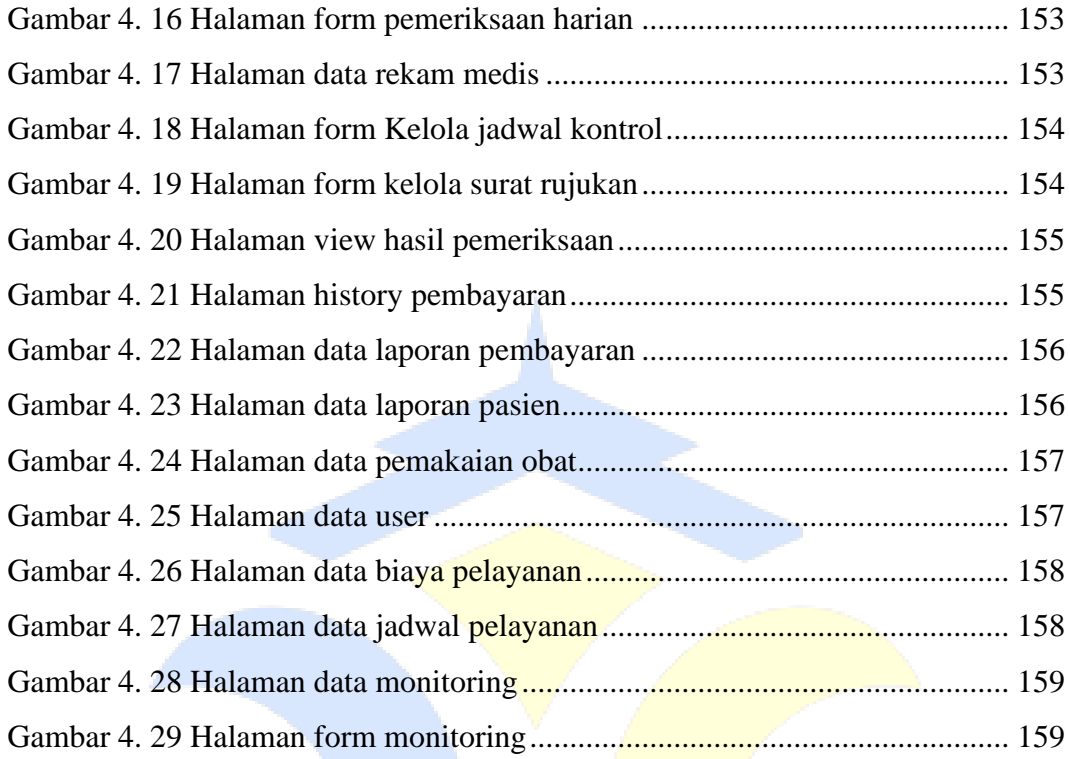

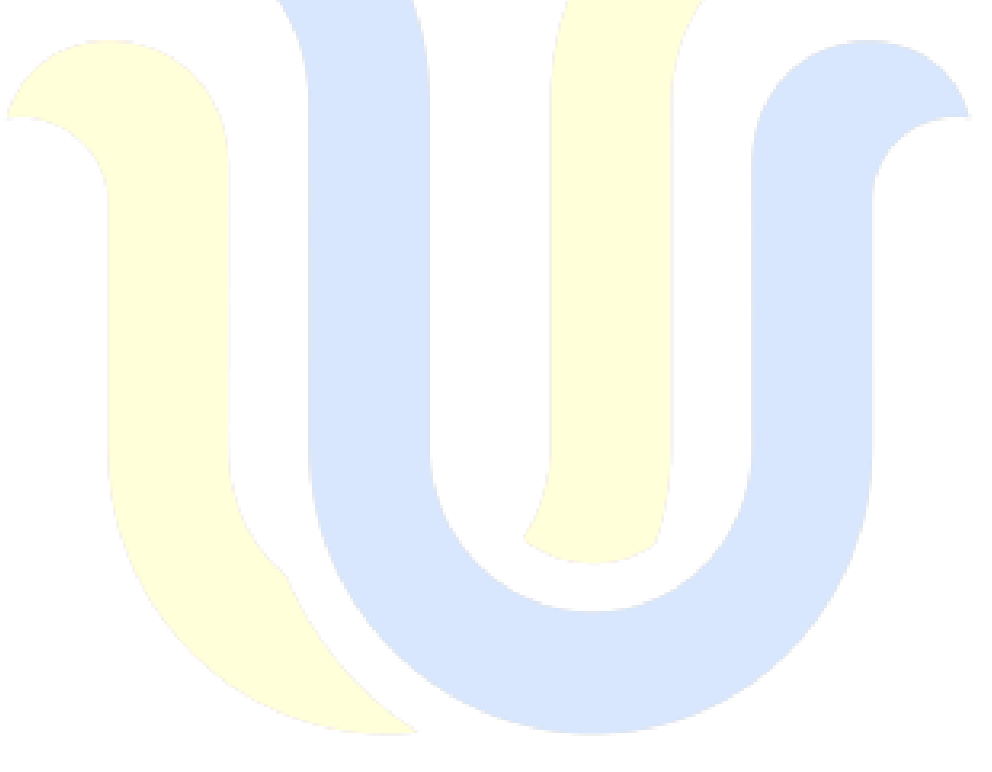

## **DAFTAR TABEL**

<span id="page-17-0"></span>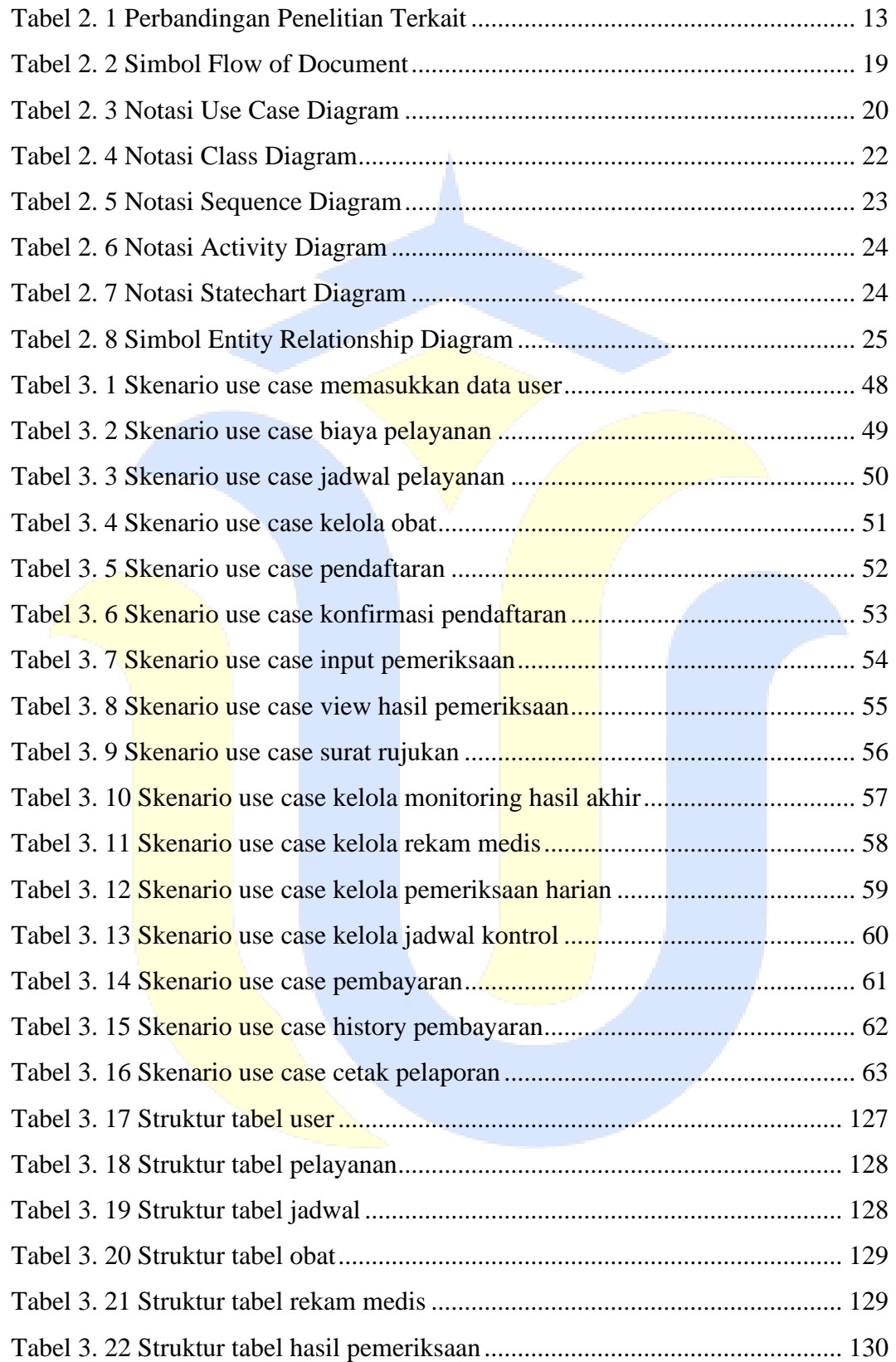

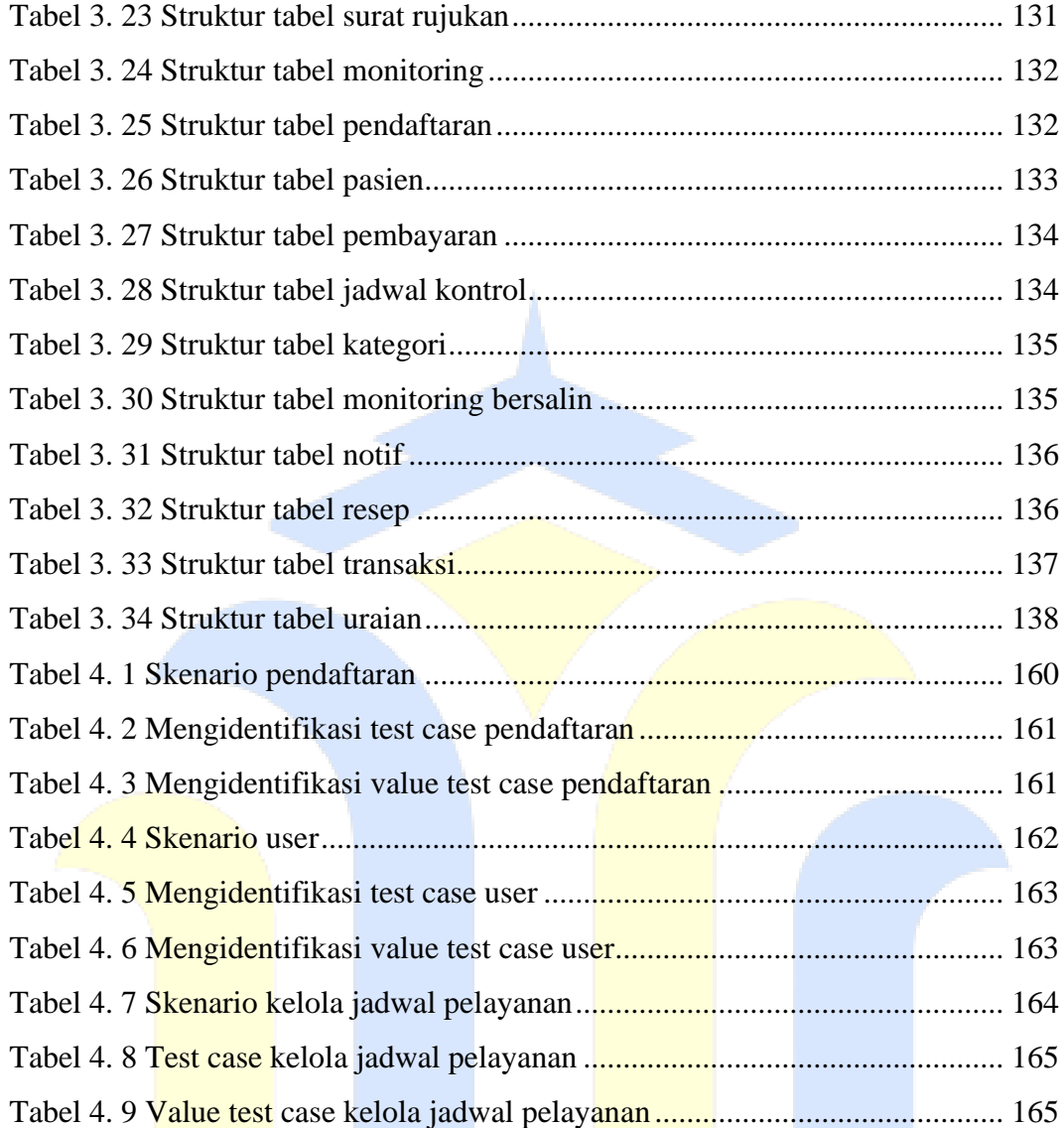

## **DAFTAR LAMPIRAN**

<span id="page-19-0"></span>Lampiran 1: Fotocopy Buku Bimbingan

Lampiran 2: Fotocopy Surat Balasan

Lampiran 3: Fotocopy Legalisir Sertifikat Ketrampilan Wajib

Lampiran 4: Transkrip Nilai

Lampiran 5: Fotocopy Bukti Pembayaran

Lampiran 6: Fotocopy Berita Acara Sidang Proposal

Lampiran 7: Bukti Cek Plagiasi Penulisan Skripsi

Lampiran 8: Biodata Penulis

## **DAFTAR ISTILAH DAN SINGKATAN**

- <span id="page-20-0"></span>BP : Bagian Pemeriksaan
- PO : Pelayanan Obat
- UML : *Unified Modelling Language*
- PHP : *Hypertext Preprocessor*
- FOD : *Flow of Document*
- ERD : Entity Relationship Diagram
- BPJS : Badan Penyelenggara Jaminan Sosial
- KIB : Kartu Identitas Berobat
- KIA : Konsultasi ibu dan Anak
- NIK : Nomor Induk Kependudukan
- KK : Kartu Keluarga
- KTP : Kartu Tanda Penduduk
- IGD : Instalasi Gawat Darurat
- UKM : Upaya Kesehatan Masyarakat
- UKP : Upaya Kesehatan Perseorangan
- TU : Tata Usaha